# **1Z0-1082-22Q&As**

Oracle Profitability and Cost Management 2022 Implementation Professional

## **Pass Oracle 1Z0-1082-22 Exam with 100% Guarantee**

Free Download Real Questions & Answers **PDF** and **VCE** file from:

**https://www.leads4pass.com/1z0-1082-22.html**

### 100% Passing Guarantee 100% Money Back Assurance

Following Questions and Answers are all new published by Oracle Official Exam Center

**Colonization** Download After Purchase

- **@ 100% Money Back Guarantee**
- **63 365 Days Free Update**

**Leads4Pass** 

800,000+ Satisfied Customers

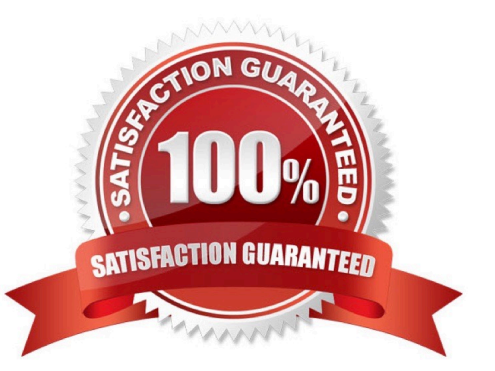

# **Leads4Pass**

#### **QUESTION 1**

Which set of dimensions Is required for Profitability and Cost Management applications?

A. Two system dimensions (Balance and Rule), at least one Business dimension, at least one POV dimension

B. Three system dimensions (Balance, Rule, and Drivers), at least two Business dimensions, at least one POV dimension

C. Three system dimensions (Balance, Rule, and Drivers), at least one Business dimension, at least one POV dimension

D. Two system dimensions (Balance and Rule), at least one Business dimension, at least one POV dimension, at least one Attribute dimension, at least one Alias dimension

E. Two system dimensions (Balance and Rule), at least one Business dimension, at least one POV dimension, at least one Alias dimension

Correct Answer: D

### **QUESTION 2**

For which two of these purposes can you use model views?

- A. To create analysis views for specific slices of data
- B. To assign data grants to specific slices of data
- C. To filter the results when tracing allocations or performing rule balancing
- D. When mass editing rules, to limit the edits to a subset of the data
- E. When copying POVs, to limit the copy to a subset of the data

Correct Answer: AE

#### **QUESTION 3**

What Is the maximum number of screens a Dashboard can display at one time?

A. 8 B. 9 C. 6 D. 4 Correct Answer: C

### **QUESTION 4**

Which three are valid ways to create Profitability and Cost Management applications?

- A. Import a backup snapshot from another instance of Profitability and Cost Management,
- B. Create a custom application with dimensions from Hal files.
- C. Create a custom application from an Essbase outline file.
- D. Create a custom application with no dimensions, then create and load dimensions in Data Management.
- E. Migrate an exported on-premises Profitability and Cost Management application using a migration template file.

Correct Answer: ACE

#### **QUESTION 5**

Which two statements are true about the Simple Workflow mode in Data Management?

- A. It provides a performance Improvement when processing large volumes of data
- B. You can view data in the Workbench after loading.
- C. It limits data movement between staging tables.
- D. It is the default mode for processing data.
- E. Drill down Is supported.

Correct Answer: BE

[1Z0-1082-22 VCE Dumps](https://www.leads4pass.com/1z0-1082-22.html) [1Z0-1082-22 Study Guide](https://www.leads4pass.com/1z0-1082-22.html) [1Z0-1082-22 Braindumps](https://www.leads4pass.com/1z0-1082-22.html)